# **TYPO3 Core - Bug #87546**

# **Please recreate all Caches after installing an extension**

2019-01-25 09:18 - Stefan Froemken

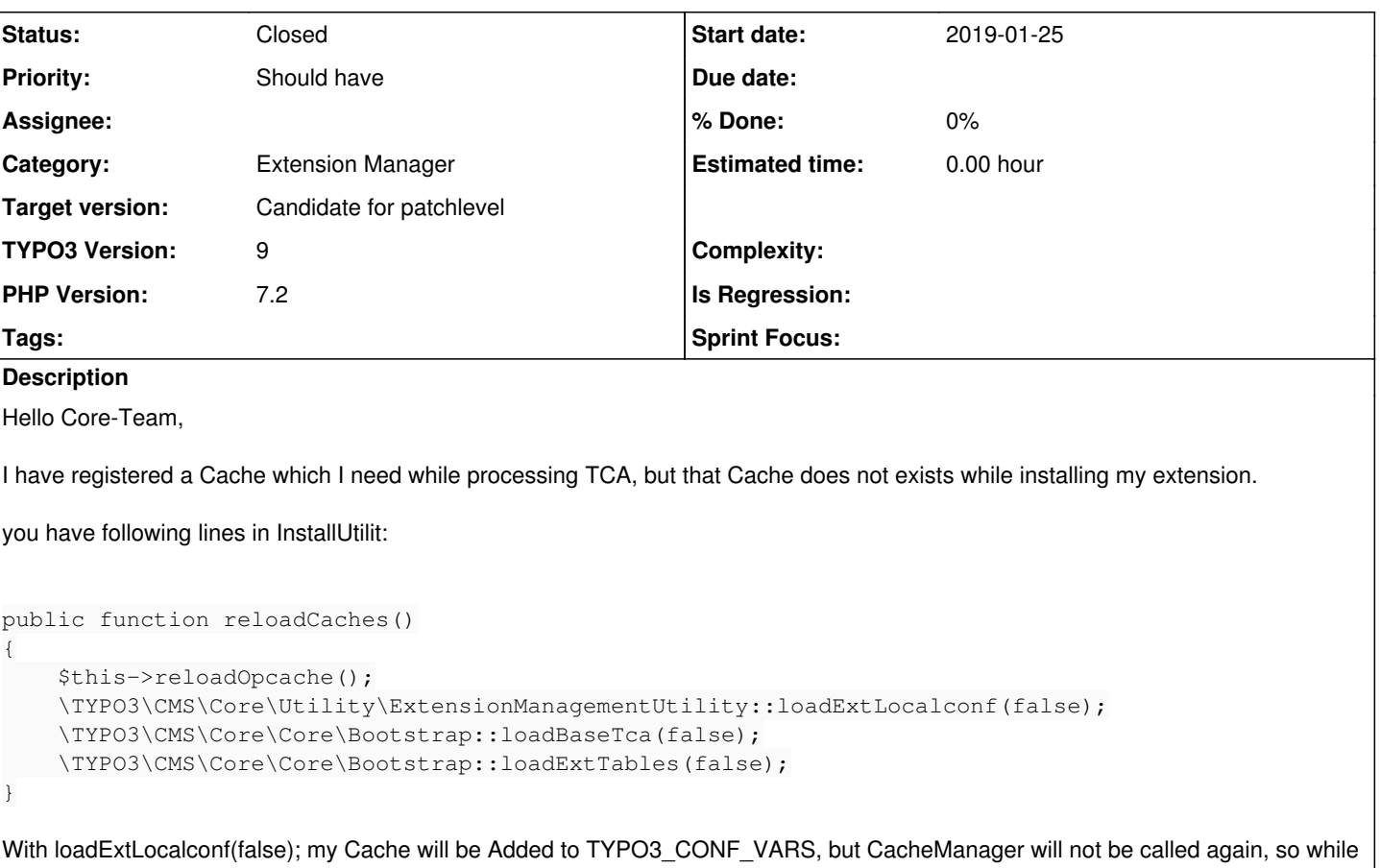

processing next line "loadBaseTca" TCA and Overrides will be loaded, but as my Cache is un-initialized an Exception will be thrown.

Stefan

# **History**

## **#1 - 2019-01-25 10:05 - Stefan Froemken**

I found a solution for me. But would be still cool to have that in Core:

```
        if ($this->cacheManager->hasCache('maps2_registry') === false) {
                         // Seems we are in ExtensionManager or Installtool.
                         // TYPO3 missed to reload CacheConfigurations right after loading ext_localconf.php and before loa
ding TCA.
                         $this->cacheManager->setCacheConfigurations($GLOBALS['TYPO3_CONF_VARS']['SYS']['caching']['cacheCo
nfigurations']);
                         $this->cacheManager->flushCachesInGroup('system');
        }
                 $this->maps2RegistryCache = $this->cacheManager->getCache('maps2_registry');
```
#### **#2 - 2019-05-07 12:28 - Benni Mack**

*- Target version changed from next-patchlevel to Candidate for patchlevel*

#### **#3 - 2019-05-08 09:29 - Stefan Froemken**

I just have found these lines in Bootstrap.php:

```
$this->startOutputBuffering()
```

```
    ->loadConfigurationAndInitialize()
```

```
    ->loadTypo3LoadedExtAndExtLocalconf(true)
```

```
    ->setFinalCachingFrameworkCacheConfiguration()
```

```
    ->defineLoggingAndExceptionConstants()
```

```
    ->unsetReservedGlobalVariables()
```
As you can see, you initialize CacheManager configuration just after loading ext\_localconf.php. Maybe the same method can be used in InstallUtility, too.

### **#4 - 2019-05-08 09:42 - Gerrit Code Review**

*- Status changed from New to Under Review*

Patch set 1 for branch **master** of project **Packages/TYPO3.CMS** has been pushed to the review server. It is available at <https://review.typo3.org/c/Packages/TYPO3.CMS/+/60718>

## **#5 - 2019-05-08 11:38 - Gerrit Code Review**

Patch set 2 for branch **master** of project **Packages/TYPO3.CMS** has been pushed to the review server. It is available at <https://review.typo3.org/c/Packages/TYPO3.CMS/+/60718>

#### **#6 - 2020-03-10 13:16 - Georg Ringer**

*- Status changed from Under Review to Closed*

Closed in 10